## **FORDHAM UNIVERSITY Graduate School of Education**

Application for a Tutorial Course

## **Note: No more than two tutorials may be taken within a degree program.**

Signed original tutorial form must be submitted to Associate Dean for Academic Affairs and Registrar.

## **Please Print:**

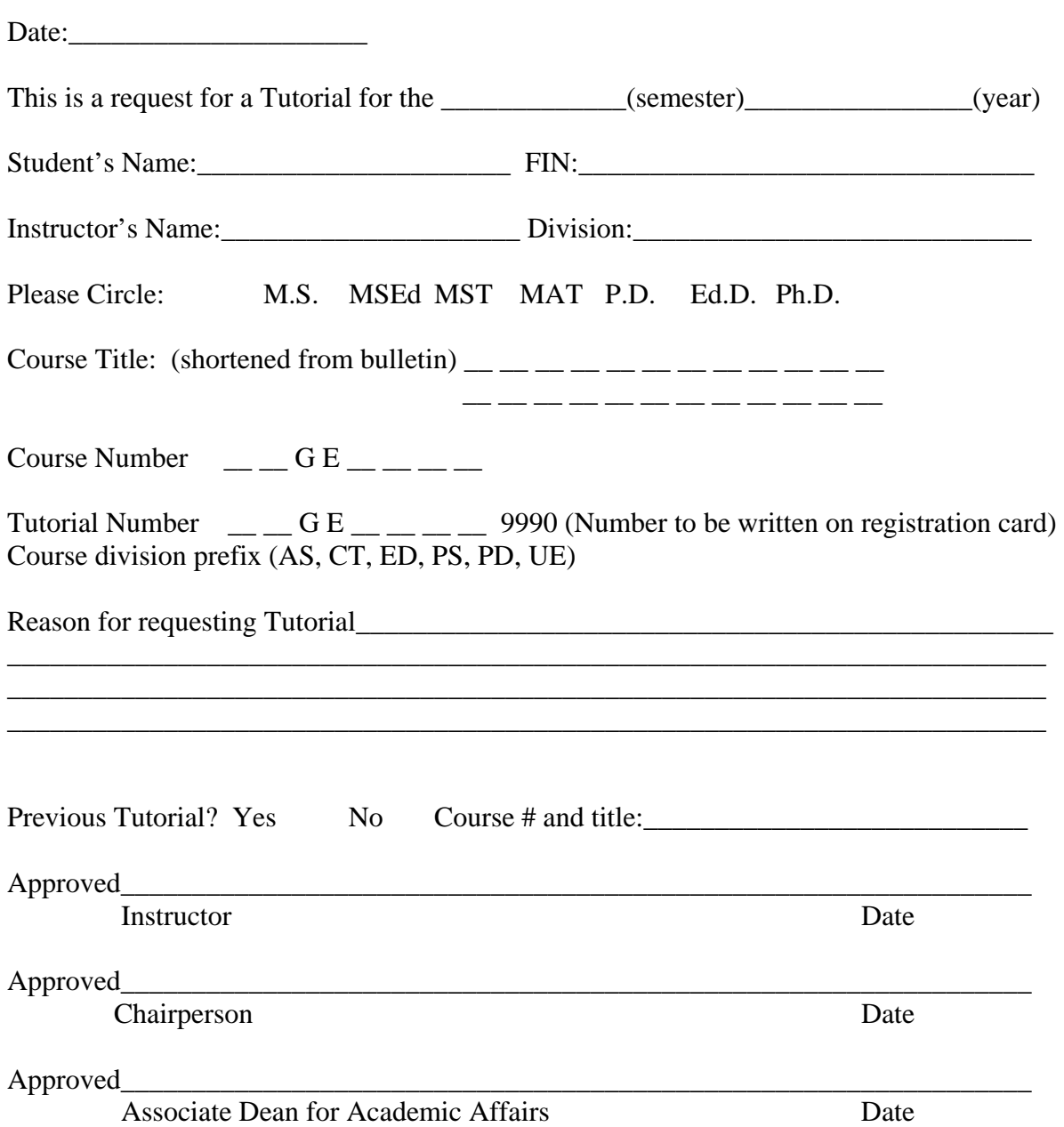